## Package 'onlineFDR'

October 17, 2020

Version 1.6.0

Date 2019-10-25

Title Online error control

Description This package allows users to control the false discovery rate (FDR) or familywise error rate (FWER) for online hypothesis testing, where hypotheses arrive sequentially in a stream. In this framework, a null hypothesis is rejected based only on the previous decisions, as the future p-values and the number of hypotheses to be tested are unknown.

URL <https://dsrobertson.github.io/onlineFDR/index.html>

License GPL-3

RoxygenNote 6.1.1

Encoding UTF-8

Imports stats

Suggests knitr, rmarkdown, testthat, covr

VignetteBuilder knitr

biocViews MultipleComparison, Software, StatisticalMethod

git\_url https://git.bioconductor.org/packages/onlineFDR

git branch RELEASE 3 11

git\_last\_commit e7f67cd

git last commit date 2020-04-27

Date/Publication 2020-10-16

Author David S. Robertson [aut, cre], Aaditya Ramdas [aut], Adel Javanmard [aut], Andrea Montanari [aut], Jinjin Tian [aut], Tijana Zrnic [aut], Natasha A. Karp [aut]

Maintainer David S. Robertson <david.robertson@mrc-bsu.cam.ac.uk>

## <span id="page-1-0"></span>R topics documented:

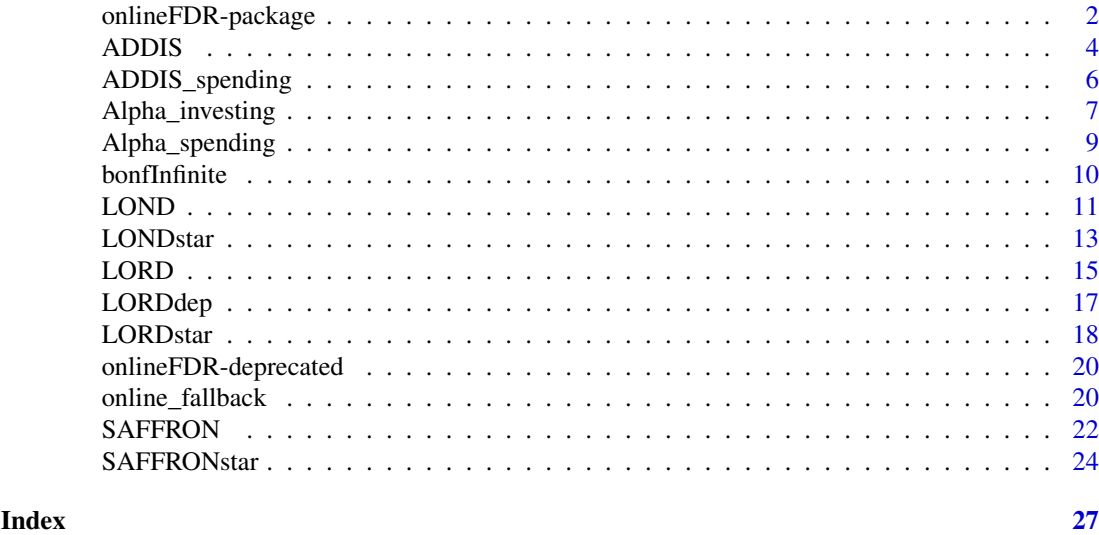

onlineFDR-package *onlineFDR: A package for online FDR control*

#### **Description**

The onlineFDR package provides methods to control the false discovery rate (FDR) or familywise error rate (FWER) for online hypothesis testing, where hypotheses arrive sequentially in a stream. A null hypothesis is rejected based only on the previous decisions, as the future p-values and the number of hypotheses to be tested are unknown.

#### Details

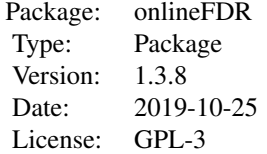

Javanmard and Montanari (2015, 2018) proposed two methods for online FDR control. The first is LORD, which stands for (significance) Levels based On Recent Discovery and is implemented by the function [LORD](#page-14-1). This function also includes the extension to the LORD procedure, called LORD++ (version='++'), proposed by Ramdas et al. (2017). Setting version='discard' implements a modified version of LORD that can improve the power of the procedure in the presence of conservative nulls by adaptively 'discarding' these p-values, as proposed by Tian and Ramdas (2019a). All these LORD procedures provably control the FDR under independence of the p-values. However, setting version='dep' provides a modified version of LORD that is valid for arbitrarily dependent p-values.

The second method is LOND, which stands for (significance) Levels based On Number of Discoveries and is implemented by the function [LOND](#page-10-1). This procedure controls the FDR under independence of the p-values, but the slightly modified version of LOND proposed by Zrnic et al. (2018) also

#### <span id="page-2-0"></span>onlineFDR-package 3

provably controls the FDR under positive dependence (PRDS conditioN). In addition, by specifying dep = TRUE, thus function runs a modified version of LOND which is valid for arbitrarily dependent p-values.

Another method for online FDR control proposed by Ramdas et al. (2018) is the [SAFFRON](#page-21-1) procedure, which stands for Serial estimate of the Alpha Fraction that is Futiley Rationed On true Null hypotheses. This provides an adaptive algorithm for online FDR control. SAFFRON is related to the Alpha-investing procedure of Foster and Stine (2008), a monotone version of which is implemented by the function [Alpha\\_investing](#page-6-1). Both these procedure provably control the FDR under independence of the p-values.

Zrnic et al. (2018) generalised these algorithms (i.e. LOND, LORD and SAFFRON) for the context of asynchronous online testing, where each hypothesis test can itself be a sequential process and the tests can overlap in time. These algorithms are designed for the control of the modified FDR (mFDR). They are implemented by the functions [LONDstar](#page-12-1), [LORDstar](#page-17-1) and [SAFFRONstar](#page-23-1). Zrnic et al. (2018) presented three explicit versions of these algorithms:

1) version='async' is for an asynchoronous testing process, consisting of tests that start and finish at (potentially) random times. The discretised finish times of the test correspond to the decision times.

2) version='dep' is for online testing under local dependence of the p-values. More precisely, for any  $t > 0$  we allow the p-value  $p_t$  to have arbitrary dependence on the previous  $L_t$  p-values. The fixed sequence  $L_t$  is referred to as 'lags'.

3) version='batch' is for controlling the mFDR in mini-batch testing, where a mini-batch represents a grouping of tests run asynchronously which result in dependent p-values. Once a mini-batch of tests is fully completed, a new one can start, testing hypotheses independent of the previous batch.

Meanwhile, Tian and Ramdas (2019a) proposed the [ADDIS](#page-3-1) algorithm, which stands for an ADaptive algorithm that DIScards conservative nulls. The algorithm compensates for the power loss of SAF-FRON with conservative nulls, by including both adapativity in the fraction of null hypotheses (like SAFFRON) and the conservativeness of nulls (unlike SAFFRON). The ADDIS procedure provably controls the FDR for independent p-values. Tian and Ramdas (2019) also presented a version for an asynchoronous testing process, consisting of tests that start and finish at (potentially) random times.

Finally, Tian and Ramdas (2019b) proposed a number of algorithms for online FWER control. The only previously existing procedure for online FWER control is Alpha-spending, which is an online analog of the Bonferroni procedure. This is implemented by the function [Alpha\\_spending](#page-8-1), and provides strong FWER control for arbitrarily dependent p-values. A uniformly more powerful method is [online\\_fallback](#page-19-1), which again strongly controls the FWER even under arbitrary dependence amongst the p-values. The [ADDIS\\_spending](#page-5-1) procedure compensates for the power loss of Alpha-spending and online fallback, by including both adapativity in the fraction of null hypotheses and the conservativeness of nulls. This procedure controls the FWER in the strong sense for independent p-values. Tian and Ramdas (2019b) also presented a version for handling local dependence, which can be specified by setting dep=TRUE.

Further details on all these procedures can be found in Javanmard and Montanari (2015, 2018), Ramdas et al. (2017, 2018), Robertson and Wason (2018), Tian and Ramdas (2019a, 2019b) and Zrnic et al. (2018).

#### Author(s)

David S. Robertson (<david.robertson@mrc-bsu.cam.ac.uk>), Adel Javanmard, Aaditya Ramdas, Jinjin Tian, Tijana Zrnic, Andrea Montanari and Natasha A. Karp.

#### <span id="page-3-0"></span>References

Aharoni, E. and Rosset, S. (2014). Generalized  $\alpha$ -investing: definitions, optimality results and applications to publci databases. *Journal of the Royal Statistical Society (Series B)*, 76(4):771–794.

Foster, D. and Stine R. (2008).  $\alpha$ -investing: a procedure for sequential control of expected false discoveries. *Journal of the Royal Statistical Society (Series B)*, 29(4):429-444.

Javanmard, A. and Montanari, A. (2015) On Online Control of False Discovery Rate. *arXiv preprint*, <https://arxiv.org/abs/1502.06197>.

Javanmard, A. and Montanari, A. (2018) Online Rules for Control of False Discovery Rate and False Discovery Exceedance. *Annals of Statistics*, 46(2):526-554.

Ramdas, A., Yang, F., Wainwright M.J. and Jordan, M.I. (2017). Online control of the false discovery rate with decaying memory. *Advances in Neural Information Processing Systems 30*, 5650- 5659.

Ramdas, A., Zrnic, T., Wainwright M.J. and Jordan, M.I. (2018). SAFFRON: an adaptive algorithm for online control of the false discovery rate. *Proceedings of the 35th International Conference in Machine Learning*, 80:4286-4294.

Robertson, D.S. and Wason, J.M.S. (2018). Online control of the false discovery rate in biomedical research. *arXiv preprint*, <https://arxiv.org/abs/1809.07292>.

Robertson, D.S., Wildenhain, J., Javanmard, A. and Karp, N.A. (2019). onlineFDR: an R package to control the false discovery rate for growing data repositories. *Bioinformatics*, 35:4196-4199, <https://doi.org/10.1093/bioinformatics/btz191>.

Tian, J. and Ramdas, A. (2019a). ADDIS: an adaptive discarding algorithm for online FDR control with conservative nulls. *arXiv preprint*, <https://arxiv.org/abs/1905.11465>.

Tian, J. and Ramdas, A. (2019b). Online control of the familywise error rate. *arXiv preprint*, <https://arxiv.org/abs/1910.04900>.

Zrnic, T. et al. (2018). Asynchronous Online Testing of Multiple Hypotheses. *arXiv preprint*, <https://arxiv.org/abs/1812.05068>.

<span id="page-3-1"></span>ADDIS *ADDIS: Adaptive discarding algorithm for online FDR control*

#### Description

Implements the ADDIS algorithm for online FDR control, where ADDIS stands for an ADaptive algorithm that DIScards conservative nulls, as presented by Tian and Ramdas (2019). The algorithm compensates for the power loss of SAFFRON with conservative nulls, by including both adapativity in the fraction of null hypotheses (like SAFFRON) and the conservativeness of nulls (unlike SAFFRON).

#### Usage

```
ADDIS(pval, alpha = 0.05, gammai, w0, lambda = 0.5, tau = 0.5,
  async = FALSE, decision.times)
```
#### <span id="page-4-0"></span>ADDIS 5

#### Arguments

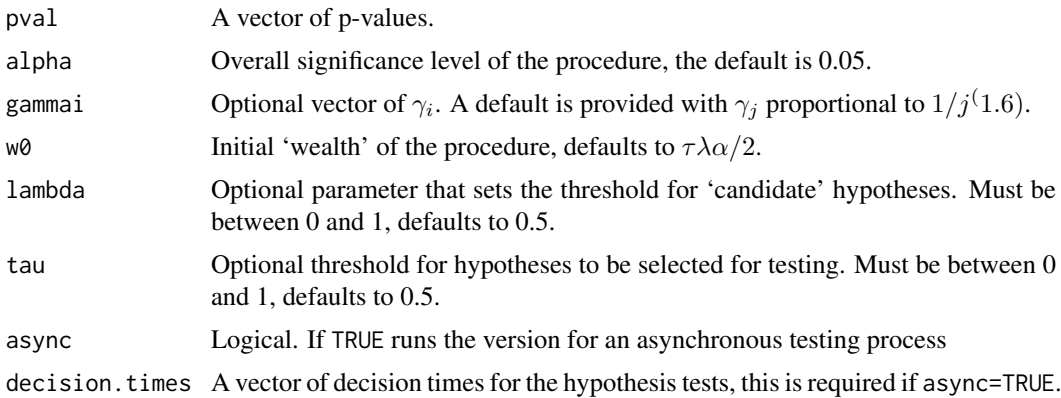

#### Details

The function takes as its input a vector of p-values. Given an overall significance level  $\alpha$ , ADDIS depends on constants  $w_0 \lambda$  and  $\tau$ .  $w_0$  represents the intial 'wealth' of the procedure and satisfies  $0 \leq w_0 \leq \tau \lambda \alpha$ .  $\tau \in (0,1)$  represents the threshold for a hypothesis to be selected for testing: p-values greater than  $\tau$  are implicitly 'discarded' by the procedure. Finally,  $\lambda \in (0,1)$  sets the threshold for a p-value to be a candidate for rejection: ADDIS will never reject a p-value larger than  $\tau \lambda$ . The algorithm also require a sequence of non-negative non-increasing numbers  $\gamma_i$  that sum to 1.

The ADDIS procedure provably controls the FDR for independent p-values. Tian and Ramdas (2019) also presented a version for an asynchoronous testing process, consisting of tests that start and finish at (potentially) random times. The discretised finish times of the test correspond to the decision times. These decision times are given as the input decision.times.

Further details of the ADDIS algorithms can be found in Tian and Ramdas (2019).

#### Value

d. out A dataframe with the original p-values pval, the adjusted testing levels  $\alpha_i$  and the indicator function of discoveries R. Hypothesis  $i$  is rejected if the  $i$ -th p-value is less than or equal to  $\alpha_i$ , in which case R[i] = 1 (otherwise R[i] = 0).

#### References

Tian, J. and Ramdas, A. (2019). ADDIS: an adaptive discarding algorithm for online FDR control with conservative nulls. *arXiv preprint*, <https://arxiv.org/abs/1905.11465>.

#### See Also

ADDIS is identical to [SAFFRON](#page-21-1) with option discard=TRUE.

ADDIS with option async=TRUE is identical to [SAFFRONstar](#page-23-1) with option discard=TRUE.

#### Examples

```
pval = c(2.90e-08, 0.06743, 3.51e-04, 0.0154, 0.04723,
        3.60e-05, 0.79149, 0.27201, 0.28295, 7.59e-06,
        0.69274, 0.30443, 0.00136, 0.82342, 0.54757)
```
ADDIS(pval)

```
ADDIS(pval, async=TRUE, decision.times=seq_len(15)) # Same as above
```

```
ADDIS(pval, async=TRUE, decision.times=seq_len(15)+1) # Asynchronous
```
<span id="page-5-1"></span>ADDIS\_spending *ADDIS-spending: Adaptive discarding algorithm for online FWER control*

#### Description

Implements the ADDIS algorithm for online FWER control, where ADDIS stands for an ADaptive algorithm that DIScards conservative nulls, as presented by Tian and Ramdas (2019b). The procedure compensates for the power loss of Alpha-spending, by including both adapativity in the fraction of null hypotheses and the conservativeness of nulls.

#### Usage

```
ADDIS_spending(pval, alpha = 0.05, gammai, lambda = 0.25, tau = 0.5,
 dep = FALSE, lags)
```
#### Arguments

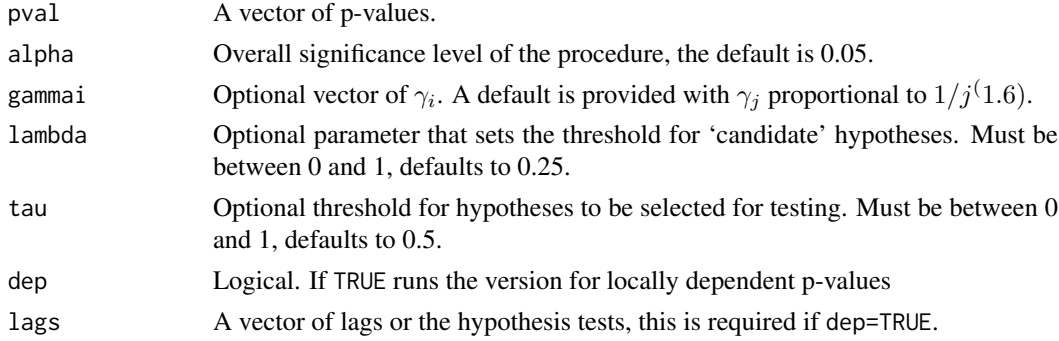

#### Details

The function takes as its input a vector of p-values. Given an overall significance level  $\alpha$ , ADDIS depends on constants  $\lambda$  and  $\tau$ , where  $\lambda < \tau$ . Here  $\tau \in (0,1)$  represents the threshold for a hypothesis to be selected for testing: p-values greater than  $\tau$  are implicitly 'discarded' by the procedure, while  $\lambda \in (0, 1)$  sets the threshold for a p-value to be a candidate for rejection: ADDIS-spending will never reject a p-value larger than  $\lambda$ . The algorithms also require a sequence of non-negative non-increasing numbers  $\gamma_i$  that sum to 1.

The ADDIS-spending procedure provably controls the FWER in the strong sense for independent p-values. Note that the procedure also controls the generalised familywise error rate (k-FWER) for  $k > 1$  if  $\alpha$  is replaced by min(1,  $k\alpha$ ).

Tian and Ramdas (2019b) also presented a version for handling local dependence. More precisely, for any  $t > 0$  we allow the p-value  $p_t$  to have arbitrary dependence on the previous  $L_t$  p-values. The fixed sequence  $L_t$  is referred to as 'lags', and is given as the input lags for this version of the ADDIS-spending algorithm.

Further details of the ADDIS-spending algorithms can be found in Tian and Ramdas (2019b).

#### <span id="page-6-0"></span>Value

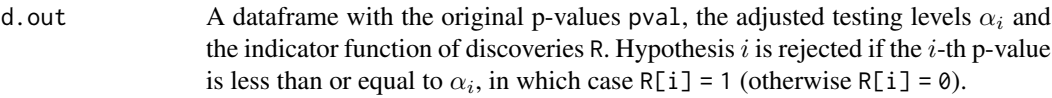

#### References

Tian, J. and Ramdas, A. (2019b). Online control of the familywise error rate. *arXiv preprint*, <https://arxiv.org/abs/1910.04900>.

#### See Also

[ADDIS](#page-3-1) provides online control of the FDR.

#### Examples

```
pval = c(2.90e-08, 0.06743, 3.51e-04, 0.0154, 0.04723,
        3.60e-05, 0.79149, 0.27201, 0.28295, 7.59e-06,
        0.69274, 0.30443, 0.00136, 0.82342, 5.4757e-04)
ADDIS_spending(pval)
ADDIS_spending(pval, dep=TRUE, lags=rep(0,15)) # Same as above
ADDIS_spending(pval, dep=TRUE, lags=rep(1,15)) # Locally dependent
```
<span id="page-6-1"></span>Alpha\_investing *Alpha-investing for online FDR control*

#### Description

Implements a variant of the Alpha-investing algorithm of Foster and Stine (2008) that guarantees FDR control, as proposed by Ramdas et al. (2018). This procedure uses SAFFRON's update rule with the constant  $\lambda$  replaced by a sequence  $\lambda_i = \alpha_i$ . This is also equivalent to using the ADDIS algorithm with  $\tau = 1$  and  $\lambda_i = \alpha_i$ .

#### Usage

```
Alpha_investing(d, alpha = 0.05, gammai, w0, random = TRUE,
 date.format = "XY-Xm-Xd")
```
#### Arguments

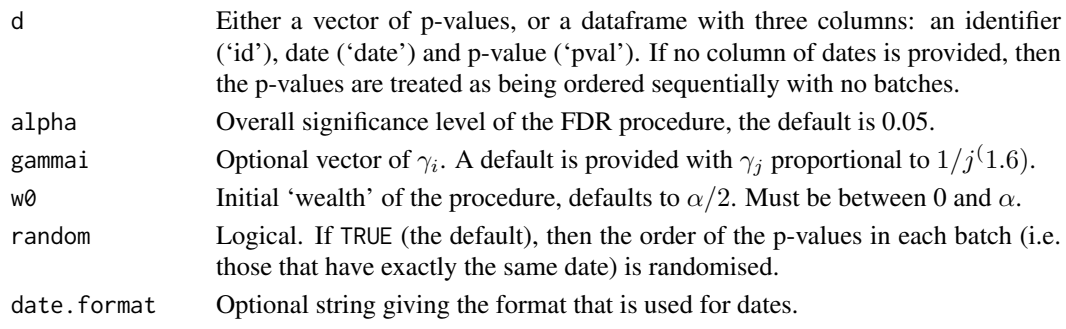

#### Details

The function takes as its input either a vector of p-values or a dataframe with three columns: an identifier ('id'), date ('date') and p-value ('pval'). The case where p-values arrive in batches corresponds to multiple instances of the same date. If no column of dates is provided, then the p-values are treated as being ordered sequentially with no batches.

The Alpha-investing procedure provably controls FDR for independent p-values. Given an overall significance level  $\alpha$ , we choose a sequence of non-negative non-increasing numbers  $\gamma_i$  that sum to 1. Alpha-investing depends on a constant  $w_0$ , which satisfies  $0 \leq w_0 \leq \alpha$  and represents the intial 'wealth' of the procedure.

Further details of the Alpha-investing procedure and its modification can be found in Foster and Stine (2008) and Ramdas et al. (2018).

#### Value

d.out A dataframe with the original data d (which will be reordered if there are batches and random = TRUE), the LORD-adjusted significance thresholds  $\alpha_i$  and the indicator function of discoveries R. Hypothesis  $i$  is rejected if the  $i$ -th p-value is less than or equal to  $\alpha_i$ , in which case R[i] = 1 (otherwise R[i] = 0).

#### References

Foster, D. and Stine R. (2008).  $\alpha$ -investing: a procedure for sequential control of expected false discoveries. *Journal of the Royal Statistical Society (Series B)*, 29(4):429-444.

Ramdas, A., Zrnic, T., Wainwright M.J. and Jordan, M.I. (2018). SAFFRON: an adaptive algorithm for online control of the false discovery rate. *Proceedings of the 35th International Conference in Machine Learning*, 80:4286-4294.

#### See Also

[SAFFRON](#page-21-1) uses the update rule of Alpha-investing but with constant  $\lambda$ .

#### Examples

```
sample.df <- data.frame(
id = c('A15432', 'B90969', 'C18705', 'B49731', 'E99902',
    'C38292', 'A30619', 'D46627', 'E29198', 'A41418',
    'D51456', 'C88669', 'E03673', 'A63155', 'B66033'),
date = as.Date(c(rep("2014-12-01",3),
               rep("2015-09-21",5),
                rep("2016-05-19",2),
                "2016-11-12",
               rep("2017-03-27",4))),
pval = c(2.90e-08, 0.06743, 0.01514, 0.08174, 0.00171,
        3.60e-05, 0.79149, 0.27201, 0.28295, 7.59e-08,
        0.69274, 0.30443, 0.00136, 0.72342, 0.54757))
```
Alpha\_investing(sample.df, random=FALSE)

set.seed(1); Alpha\_investing(sample.df)

set.seed(1); Alpha\_investing(sample.df, alpha=0.1, w0=0.025)

<span id="page-7-0"></span>

<span id="page-8-1"></span><span id="page-8-0"></span>Alpha\_spending *Alpha-spending for online FWER control*

#### Description

Implements online FWER control using a Bonferroni-like test.

#### Usage

```
Alpha_spending(d, alpha = 0.05, gammai, random = TRUE,
 date.format = "XY-Xm-Xd")
```
#### Arguments

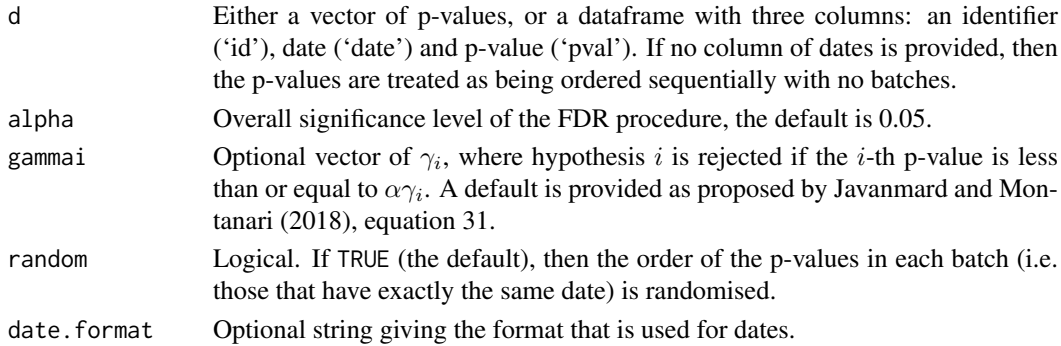

#### Details

The function takes as its input either a vector of p-values, or a dataframe with three columns: an identifier ('id'), date ('date') and p-value ('pval'). The case where p-values arrive in batches corresponds to multiple instances of the same date. If no column of dates is provided, then the p-values are treated as being ordered sequentially with no batches.

Alpha-spending provides strong FWER control for a potentially infinite stream of p-values by using a Bonferroni-like test. Given an overall significance level  $\alpha$ , we choose a (potentially infinite) sequence of non-negative numbers  $\gamma_i$  such that they sum to 1. Hypothesis i is rejected if the i-th p-value is less than or equal to  $\alpha \gamma_i$ .

Note that the procedure controls the generalised familywise error rate (k-FWER) for  $k > 1$  if  $\alpha$  is replaced by min $(1, k\alpha)$ .

#### Value

```
d.out A dataframe with the original data d (which will be reordered if there are batches
                  and random = TRUE), the adjusted signifcance thresholds alphai and the indica-
                  tor function of discoveries R, where R[i] = 1 corresponds to hypothesis i being
                  rejected (otherwise R[i] = 0).
```
#### References

Javanmard, A. and Montanari, A. (2018) Online Rules for Control of False Discovery Rate and False Discovery Exceedance. *Annals of Statistics*, 46(2):526-554.

Tian, J. and Ramdas, A. (2019b). Online control of the familywise error rate. *arXiv preprint*, <https://arxiv.org/abs/1910.04900>.

#### Examples

```
sample.df <- data.frame(
id = c('A15432', 'B90969', 'C18705', 'B49731', 'E99902',
    'C38292', 'A30619', 'D46627', 'E29198', 'A41418',
    'D51456', 'C88669', 'E03673', 'A63155', 'B66033'),
date = as.Date(c(rep("2014-12-01",3),
                rep("2015-09-21",5),
                rep("2016-05-19",2),
                "2016-11-12",
                rep("2017-03-27",4))),
pval = c(2.90e-17, 0.06743, 0.01514, 0.08174, 0.00171,
        3.60e-05, 0.79149, 0.27201, 0.28295, 7.59e-08,
        0.69274, 0.30443, 0.00136, 0.72342, 0.54757))
set.seed(1); Alpha_spending(sample.df)
Alpha_spending(sample.df, random=FALSE)
set.seed(1); Alpha_spending(sample.df, alpha=0.1)
```
bonfInfinite *Online FDR control based on a Bonferroni-like test*

#### Description

This funcion is deprecated, please use [Alpha\\_spending](#page-8-1) instead.

#### Usage

```
bonfInfinite(d, alpha = 0.05, alphai, random = TRUE,
 date.format = "%Y-%m-%d")
```
#### Arguments

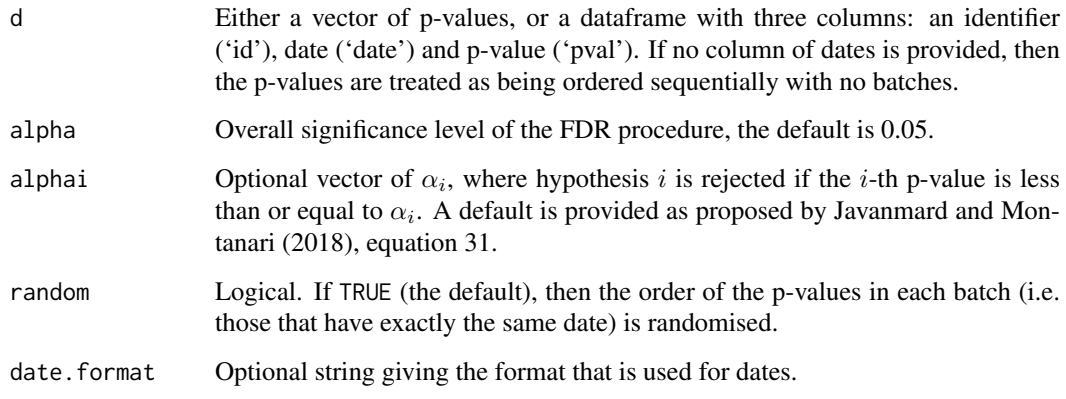

<span id="page-9-0"></span>

#### <span id="page-10-0"></span> $LOND$  11

#### Details

Implements online FDR control using a Bonferroni-like test.

The function takes as its input either a vector of p-values, or a dataframe with three columns: an identifier ('id'), date ('date') and p-value ('pval'). The case where p-values arrive in batches corresponds to multiple instances of the same date. If no column of dates is provided, then the p-values are treated as being ordered sequentially with no batches.

The procedure controls FDR for a potentially infinite stream of p-values by using a Bonferroni-like test. Given an overall significance level  $\alpha$ , we choose a (potentially infinite) sequence of nonnegative numbers  $\alpha_i$  such that they sum to  $\alpha$ . Hypothesis i is rejected if the i-th p-value is less than or equal to  $\alpha_i$ .

#### Value

d.out A dataframe with the original data d (which will be reordered if there are batches and random = TRUE), the adjusted signifcance thresholds alphai and the indicator function of discoveries R, where  $R[i] = 1$  corresponds to hypothesis *i* being rejected (otherwise  $R[i] = 0$ ).

#### References

Javanmard, A. and Montanari, A. (2018) Online Rules for Control of False Discovery Rate and False Discovery Exceedance. *Annals of Statistics*, 46(2):526-554.

<span id="page-10-1"></span>LOND *LOND: Online FDR control based on number of discoveries*

#### **Description**

Implements the LOND algorithm for online FDR control, where LOND stands for (significance) Levels based On Number of Discoveries, as presented by Javanmard and Montanari (2015).

#### Usage

```
LOND(d, alpha = 0.05, beta, dep = FALSE, random = TRUE,date.format = "%Y-%m-%d", original = TRUE)
```
#### Arguments

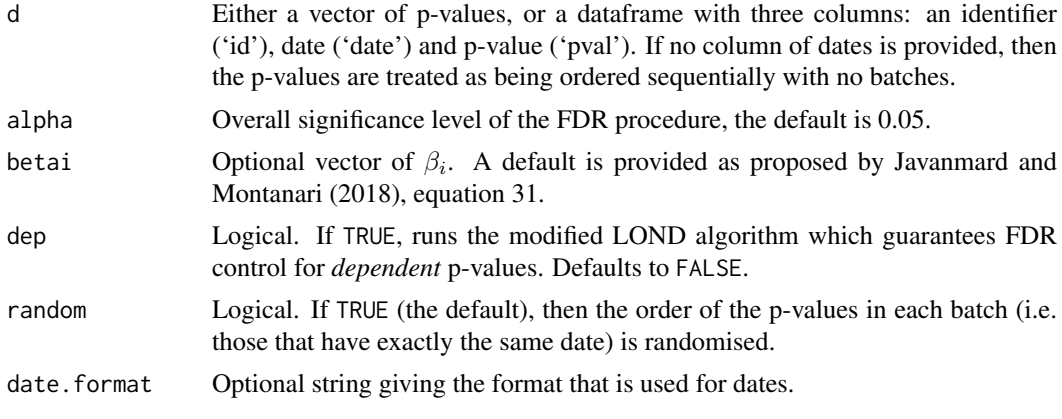

<span id="page-11-0"></span>original Logical. If TRUE, runs the original LOND algorithm of Javanmard and Montanari (2015), otherwise runs the modified algorithm of Zrnic et al. (2018). Defaults to TRUE.

#### Details

The function takes as its input either a vector of p-values, or a dataframe with three columns: an identifier ('id'), date ('date') and p-value ('pval'). The case where p-values arrive in batches corresponds to multiple instances of the same date. If no column of dates is provided, then the p-values are treated as being ordered sequentially with no batches.

The LOND algorithm controls the FDR for independent p-values (see below for the modification for dependent p-values). Given an overall significance level  $\alpha$ , we choose a sequence of non-negative numbers  $\beta_i$  such that they sum to  $\alpha$ . The values of the adjusted significance thresholds  $\alpha_i$  are chosen as follows:

$$
\alpha_i = (D(i-1)+1)\beta_i
$$

where  $D(n)$  denotes the number of discoveries in the first n hypotheses.

A slightly modified version of LOND with thresholds  $\alpha_i = max(D(i-1), 1)\beta_i$  provably controls the FDR under positive dependence (PRDS condition), see Zrnic et al. (2018).

For arbitrarily dependent p-values, LOND controls the FDR if it is modified with  $\beta_i/H(i)$  in place of  $\beta_i$ , where  $H(j)$  is the i-th harmonic number.

Further details of the LOND algorithm can be found in Javanmard and Montanari (2015).

#### Value

d.out A dataframe with the original data d (which will be reordered if there are batches and random = TRUE), the LOND-adjusted significance thresholds  $\alpha_i$  and the indicator function of discoveries R. Hypothesis  $i$  is rejected if the  $i$ -th p-value is less than or equal to  $\alpha_i$ , in which case R[i] = 1 (otherwise R[i] = 0).

#### References

Javanmard, A. and Montanari, A. (2015) On Online Control of False Discovery Rate. *arXiv preprint*, <https://arxiv.org/abs/1502.06197>.

Javanmard, A. and Montanari, A. (2018) Online Rules for Control of False Discovery Rate and False Discovery Exceedance. *Annals of Statistics*, 46(2):526-554.

Zrnic, T., Ramdas, A. and Jordan, M.I. (2018). Asynchronous Online Testing of Multiple Hypotheses. *arXiv preprint*, <https://arxiv.org/abs/1812.05068>.

#### See Also

[LONDstar](#page-12-1) presents versions of LORD for *synchronous* p-values, i.e. where each test can only start when the previous test has finished.

```
sample.df <- data.frame(
id = c('A15432', 'B90969', 'C18705', 'B49731', 'E99902',
    'C38292', 'A30619', 'D46627', 'E29198', 'A41418',
    'D51456', 'C88669', 'E03673', 'A63155', 'B66033'),
date = as.Date(c(rep("2014-12-01",3),
                rep("2015-09-21",5),
                rep("2016-05-19",2),
```
#### <span id="page-12-0"></span>LONDstar 13

```
"2016-11-12",
                rep("2017-03-27",4))),
pval = c(2.90e-08, 0.06743, 0.01514, 0.08174, 0.00171,
        3.60e-05, 0.79149, 0.27201, 0.28295, 7.59e-08,
        0.69274, 0.30443, 0.00136, 0.72342, 0.54757))
set.seed(1); LOND(sample.df)
LOND(sample.df, random=FALSE)
set.seed(1); LOND(sample.df, alpha=0.1)
```
<span id="page-12-1"></span>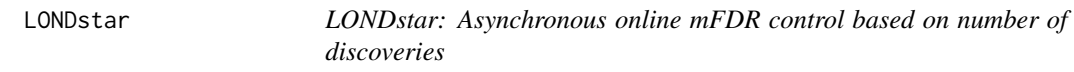

#### Description

Implements the LOND algorithm for asynchronous online testing, as presented by Zrnic et al. (2018).

#### Usage

```
LONDstar(pval, alpha = 0.05, version, betai, decision.times, lags,
 batch.sizes)
```
#### Arguments

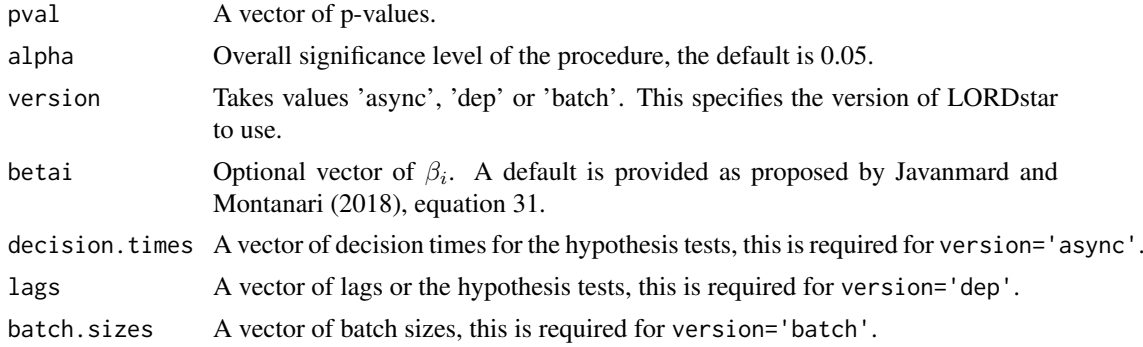

#### Details

The function takes as its input a vector of p-values, as well as a vector describing the conflict sets for the hypotheses. This takes the form of a vector of decision times, lags or batch sizes (see below).

Zrnic et al. (2018) present explicit three versions of LONDstar:

1) version='async' is for an asynchoronous testing process, consisting of tests that start and finish at (potentially) random times. The discretised finish times of the test correspond to the decision times. These decision times are given as the input decision.times for this version of the LONDstar algorithm.

2) version='dep' is for online testing under local dependence of the p-values. More precisely, for any  $t > 0$  we allow the p-value  $p_t$  to have arbitrary dependence on the previous  $L_t$  p-values.

The fixed sequence  $L_t$  is referred to as 'lags', and is given as the input lags for this version of the LONDstar algorithm.

3) version='batch' is for controlling the mFDR in mini-batch testing, where a mini-batch represents a grouping of tests run asynchronously which result in dependent p-values. Once a mini-batch of tests is fully completed, a new one can start, testing hypotheses independent of the previous batch. The batch sizes are given as the input batch. sizes for this version of the LONDstar algorithm.

Given an overall significance level  $\alpha$ , LONDstar requires a sequence of non-negative non-increasing numbers  $\beta_i$  that sum to  $\alpha$ .

Note that these LONDstar algorithms control the *modified* FDR (mFDR).

Further details of the LONDstar algorithms can be found in Zrnic et al. (2018).

#### Value

d.out A dataframe with the original p-values pval, the adjusted testing levels  $\alpha_i$  and the indicator function of discoveries R. Hypothesis  $i$  is rejected if the  $i$ -th p-value is less than or equal to  $\alpha_i$ , in which case R[i] = 1 (otherwise R[i] = 0).

#### References

Javanmard, A. and Montanari, A. (2018) Online Rules for Control of False Discovery Rate and False Discovery Exceedance. *Annals of Statistics*, 46(2):526-554.

Zrnic, T., Ramdas, A. and Jordan, M.I. (2018). Asynchronous Online Testing of Multiple Hypotheses. *arXiv preprint*, <https://arxiv.org/abs/1812.05068>.

#### See Also

[LOND](#page-10-1) presents versions of LOND for *synchronous* p-values, i.e. where each test can only start when the previous test has finished.

```
pval = c(2.90e-08, 0.06743, 3.51e-04, 5.74e-04, 0.04723,
        3.60e-05, 0.79149, 0.27201, 0.28295, 7.59e-06,
        0.69274, 0.30443, 0.00136, 0.82342, 0.54757)
LONDstar(pval, version='async', decision.times=seq_len(15)) # Synchronous
LONDstar(pval, version='async', decision.times=seq_len(15)+1) # Asynchronous
LONDstar(pval, version='dep', lags=rep(0,15)) # Synchronous
LONDstar(pval, version='dep', lags=rep(1,15)) # Locally dependent
LONDstar(pval, version='batch', batch.size=rep(1,15)) # Synchronous
LONDstar(pval, version='batch', batch.size=c(4,6,5)) # Batched
```
<span id="page-13-0"></span>

<span id="page-14-1"></span><span id="page-14-0"></span>

#### Description

Implements the LORD procedure for online FDR control, where LORD stands for (significance) Levels based On Recent Discovery, as presented by Javanmard and Montanari (2018) and Ramdas et al. (2017).

#### Usage

```
LORD(d, alpha = 0.05, gammai, version = "++", w0. b0,
  tau.discard = 0.5, random = TRUE, date.format = "%Y-%m-%d")
```
#### Arguments

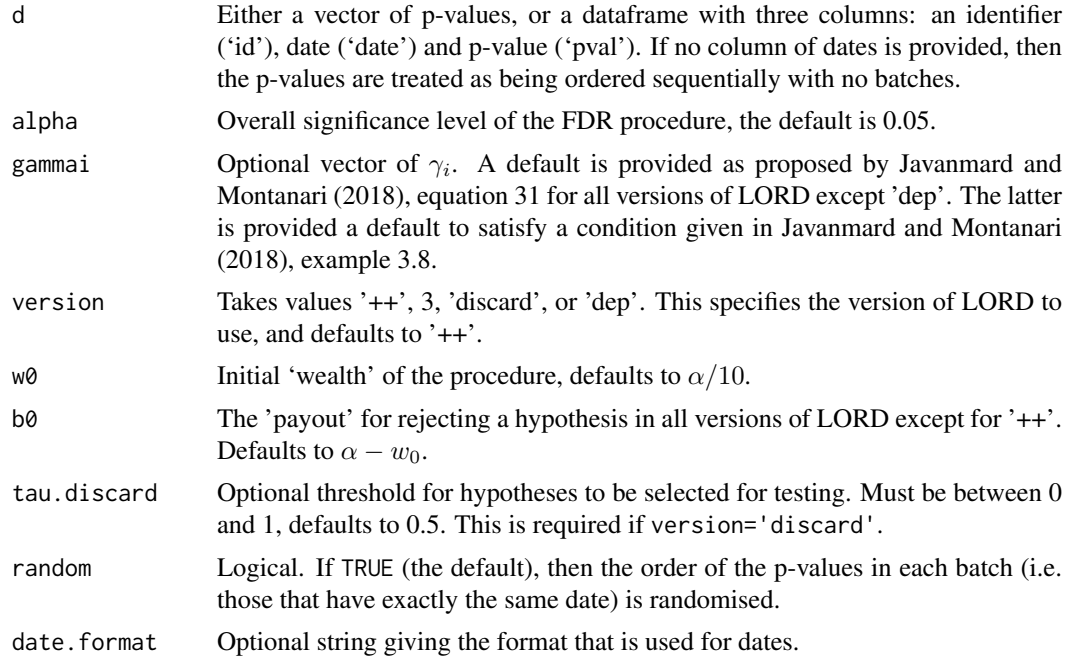

#### Details

The function takes as its input either a vector of p-values or a dataframe with three columns: an identifier ('id'), date ('date') and p-value ('pval'). The case where p-values arrive in batches corresponds to multiple instances of the same date. If no column of dates is provided, then the p-values are treated as being ordered sequentially with no batches.

The LORD procedure provably controls FDR for independent p-values (see below for dependent pvalues). Given an overall significance level  $\alpha$ , we choose a sequence of non-negative non-increasing numbers  $\gamma_i$  that sum to 1.

Javanmard and Montanari (2018) presented versions of LORD which differ in the way the adjusted significance thresholds  $\alpha_i$  are calculated. The significance thresholds for LORD 2 are based on all previous discovery times. LORD 2 has been superceded by the algorithm given in Ramdas et al. (2017), LORD++ (version='++'), which is the default version. The significance thresholds for LORD 3 (version=3) are based on the time of the last discovery as well as the 'wealth' accumulated at that time. Finally, Tian and Ramdas (2019) presented a version of LORD (version='discard') that can improve the power of the procedure in the presence of conservative nulls by adaptively 'discarding' these p-values.

LORD depends on constants  $w_0$  and (for versions 3 and 'dep')  $b_0$ , where  $0 \leq w_0 \leq \alpha$  represents the intial 'wealth' of the procedure and  $b<sub>0</sub> > 0$  represents the 'payout' for rejecting a hypothesis. We require  $w_0 + b_0 \le \alpha$  for FDR control to hold. Version 'discard' also depends on a constant  $\tau$ , where  $\tau \in (0,1)$  represents the threshold for a hypothesis to be selected for testing: p-values greater than  $\tau$  are implicitly 'discarded' by the procedure.

Note that FDR control also holds for the LORD procedure if only the p-values corresponding to true nulls are mutually independent, and independent from the non-null p-values.

For dependent p-values, a modified LORD procedure was proposed in Javanmard and Montanari (2018), which is called be setting version='dep'. Given an overall significance level  $\alpha$ , we choose a sequence of non-negative numbers  $\xi_i$  such that they satisfy a condition given in Javanmard and Montanari (2018), example 3.8.

Further details of the LORD procedures can be found in Javanmard and Montanari (2018), Ramdas et al. (2017) and Tian and Ramdas (2019).

#### Value

d.out A dataframe with the original data d (which will be reordered if there are batches and random = TRUE), the LORD-adjusted significance thresholds  $\alpha_i$  and the indicator function of discoveries R. Hypothesis  $i$  is rejected if the  $i$ -th p-value is less than or equal to  $\alpha_i$ , in which case R[i] = 1 (otherwise R[i] = 0).

#### References

Javanmard, A. and Montanari, A. (2018) Online Rules for Control of False Discovery Rate and False Discovery Exceedance. *Annals of Statistics*, 46(2):526-554.

Ramdas, A., Yang, F., Wainwright M.J. and Jordan, M.I. (2017). Online control of the false discovery rate with decaying memory. *Advances in Neural Information Processing Systems 30*, 5650- 5659.

Tian, J. and Ramdas, A. (2019). ADDIS: an adaptive discarding algorithm for online FDR control with conservative nulls. *arXiv preprint*, <https://arxiv.org/abs/1905.11465>.

#### See Also

[LORDstar](#page-17-1) presents versions of LORD for *asynchronous* testing, i.e. where each hypothesis test can itself be a sequential process and the tests can overlap in time.

```
sample.df <- data.frame(
id = c('A15432', 'B90969', 'C18705', 'B49731', 'E99902',
    'C38292', 'A30619', 'D46627', 'E29198', 'A41418',
    'D51456', 'C88669', 'E03673', 'A63155', 'B66033'),
date = as.Date(c(rep("2014-12-01",3),
                rep("2015-09-21",5),
                rep("2016-05-19",2),
                "2016-11-12",
                rep("2017-03-27",4))),
pval = c(2.90e-08, 0.06743, 0.01514, 0.08174, 0.00171,
```
<span id="page-15-0"></span>

#### <span id="page-16-0"></span>LORDdep and the set of the set of the set of the set of the set of the set of the set of the set of the set of the set of the set of the set of the set of the set of the set of the set of the set of the set of the set of t

```
3.60e-05, 0.79149, 0.27201, 0.28295, 7.59e-08,
        0.69274, 0.30443, 0.00136, 0.72342, 0.54757))
LORD(sample.df, random=FALSE)
set.seed(1); LORD(sample.df, version='dep')
set.seed(1); LORD(sample.df, version='discard')
set.seed(1); LORD(sample.df, alpha=0.1, w0=0.05)
```
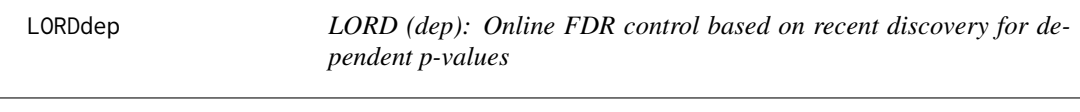

#### Description

This funcion is deprecated, please use [LORD](#page-14-1) instead with version = 'dep'.

#### Usage

```
LORDdep(d, alpha = 0.05, xi, w0 = \text{alpha}/10, b0 = \text{alpha} - \text{w0},
  random = TRUE, date.format = "%Y-%m-%d")
```
#### Arguments

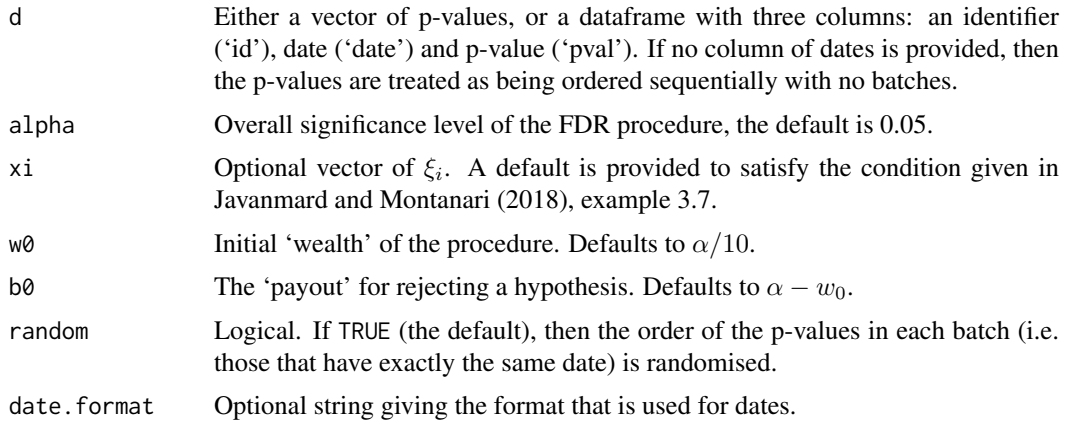

#### Details

LORDdep implements the LORD procedure for online FDR control for dependent p-values, where LORD stands for (significance) Levels based On Recent Discovery, as presented by Javanmard and Montanari (2018).

The function takes as its input either a vector of p-values or a dataframe with three columns: an identifier ('id'), date ('date') and p-value ('pval'). The case where p-values arrive in batches corresponds to multiple instances of the same date. If no column of dates is provided, then the p-values are treated as being ordered sequentially with no batches.

This modified LORD procedure controls FDR for dependent p-values. Given an overall significance level  $\alpha$ , we choose a sequence of non-negative numbers  $\xi_i$  such that they satisfy a condition given in Javanmard and Montanari (2018), example 3.8.

The procedure depends on constants  $w_0$  and  $b_0$ , where  $w_0 \geq 0$  represents the intial 'wealth' and  $b_0 > 0$  represents the 'payout' for rejecting a hypothesis. We require  $w_0 + b_0 \le \alpha$  for FDR control to hold.

Further details of the modified LORD procedure can be found in Javanmard and Montanari (2018).

#### Value

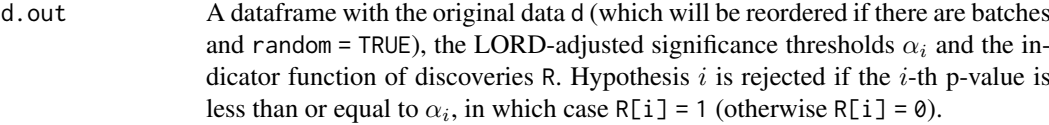

#### References

Javanmard, A. and Montanari, A. (2018) Online Rules for Control of False Discovery Rate and False Discovery Exceedance. *Annals of Statistics*, 46(2):526-554.

<span id="page-17-1"></span>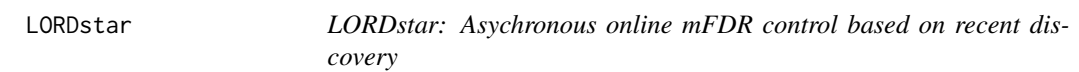

#### Description

Implements LORD algorithms for asynchronous online testing, as presented by Zrnic et al. (2018).

### Usage

```
LORDstar(pval, alpha = 0.05, version, gammai, w0, decision.times, lags,
 batch.sizes)
```
#### Arguments

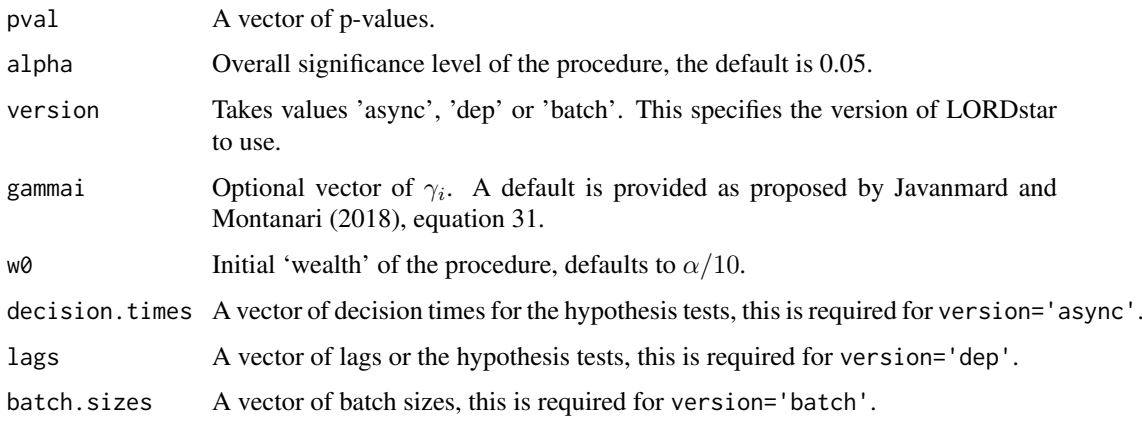

<span id="page-17-0"></span>

#### <span id="page-18-0"></span>**LORDstar** 19

#### Details

The function takes as its input a vector of p-values, as well as a vector describing the conflict sets for the hypotheses. This takes the form of a vector of decision times, lags or batch sizes (see below).

Zrnic et al. (2018) present explicit three versions of LORDstar:

1) version='async' is for an asynchoronous testing process, consisting of tests that start and finish at (potentially) random times. The discretised finish times of the test correspond to the decision times. These decision times are given as the input decision.times for this version of the LORDstar algorithm.

2) version='dep' is for online testing under local dependence of the p-values. More precisely, for any  $t > 0$  we allow the p-value  $p_t$  to have arbitrary dependence on the previous  $L_t$  p-values. The fixed sequence  $L_t$  is referred to as 'lags', and is given as the input lags for this version of the LORDstar algorithm.

3) version='batch' is for controlling the mFDR in mini-batch testing, where a mini-batch represents a grouping of tests run asynchronously which result in dependent p-values. Once a mini-batch of tests is fully completed, a new one can start, testing hypotheses independent of the previous batch. The batch sizes are given as the input batch. sizes for this version of the LORDstar algorithm.

Given an overall significance level  $\alpha$ , LORDstar depends on  $w_0$  (where  $0 \leq w_0 \leq \alpha$ ), which represents the intial 'wealth' of the procedure. The algorithms also require a sequence of nonnegative non-increasing numbers  $\gamma_i$  that sum to 1.

Note that these LORDstar algorithms control the *modified* FDR (mFDR). The 'async' version also controls the usual FDR if the p-values are assumed to be independent.

Further details of the LORDstar algorithms can be found in Zrnic et al. (2018).

#### Value

d. out A dataframe with the original p-values pval, the adjusted testing levels  $\alpha_i$  and the indicator function of discoveries R. Hypothesis  $i$  is rejected if the  $i$ -th p-value is less than or equal to  $\alpha_i$ , in which case R[i] = 1 (otherwise R[i] = 0).

#### References

Javanmard, A. and Montanari, A. (2018) Online Rules for Control of False Discovery Rate and False Discovery Exceedance. *Annals of Statistics*, 46(2):526-554.

Zrnic, T., Ramdas, A. and Jordan, M.I. (2018). Asynchronous Online Testing of Multiple Hypotheses. *arXiv preprint*, <https://arxiv.org/abs/1812.05068>.

#### See Also

[LORD](#page-14-1) presents versions of LORD for *synchronous* p-values, i.e. where each test can only start when the previous test has finished.

```
pval = c(2.90e-08, 0.06743, 3.51e-04, 0.00174, 0.04723,
        3.60e-05, 0.79149, 0.27201, 0.28295, 7.59e-06,
        0.69274, 0.30443, 0.00136, 0.82342, 0.54757)
LORDstar(pval, version='async', decision.times=seq_len(15)) # Synchronous
LORDstar(pval, version='async', decision.times=seq_len(15)+1) # Asynchronous
```

```
LORDstar(pval, version='dep', lags=rep(0,15)) # Synchronous
LORDstar(pval, version='dep', lags=rep(1,15)) # Locally dependent
LORDstar(pval, version='batch', batch.sizes=rep(1,15)) # Synchronous
LORDstar(pval, version='batch', batch.sizes=c(4,6,5)) # Batched
```
onlineFDR-deprecated *Deprecated functions in package 'onlineFDR'*

#### Description

These functions are provided for compatibility with older versions of 'onlineFDR' only, and will be defunct at the next release.

#### Details

The following functions are deprecated and will be made defunct; use the replacement indicated below:

- [LORD](#page-14-1)dep: LORD with version='dep'
- bonfInfinite: [Alpha\\_spending](#page-8-1)

<span id="page-19-1"></span>online\_fallback *Online fallback procedure for FWER control*

#### Description

Implements the online fallback procedure of Tian and Ramdas (2019b), which guarantees strong FWER control under arbitrary dependence of the p-values.

#### Usage

```
online_fallback(d, alpha = 0.05, gammai, random = TRUE,
 date.format = "XY-Xm-Xd")
```
#### Arguments

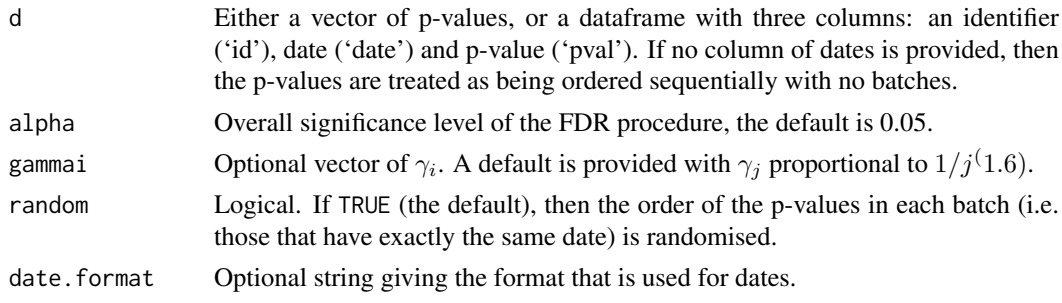

#### Details

The function takes as its input either a vector of p-values or a dataframe with three columns: an identifier ('id'), date ('date') and p-value ('pval'). The case where p-values arrive in batches corresponds to multiple instances of the same date. If no column of dates is provided, then the p-values are treated as being ordered sequentially with no batches. Given an overall significance level  $\alpha$ , we choose a sequence of non-negative non-increasing numbers  $\gamma_i$  that sum to 1.

The online fallback procedure provides a uniformly more powerful method than Alpha-spending, by saving the significance level of a previous rejection. More specifically, the procedure tests hypothesis  $H_i$  at level

$$
\alpha_i = \alpha \gamma_i + R_{i-1} \alpha_{i-1}
$$

where  $R_i = 1\{p_i \leq \alpha_i\}$  denotes a rejected hypothesis.

Further details of the online fallback procedure can be found in Tian and Ramdas (2019b).

#### Value

```
d.out A dataframe with the original data d (which will be reordered if there are batches
                   and random = TRUE), the LORD-adjusted significance thresholds \alpha_i and the in-
                   dicator function of discoveries R. Hypothesis i is rejected if the i-th p-value is
                   less than or equal to \alpha_i, in which case R[i] = 1 (otherwise R[i] = 0).
```
#### References

Tian, J. and Ramdas, A. (2019b). Online control of the familywise error rate. *arXiv preprint*, <https://arxiv.org/abs/1910.04900>.

```
sample.df <- data.frame(
id = c('A15432', 'B90969', 'C18705', 'B49731', 'E99902',
    'C38292', 'A30619', 'D46627', 'E29198', 'A41418',
    'D51456', 'C88669', 'E03673', 'A63155', 'B66033'),
date = as.Date(c(rep("2014-12-01",3),
               rep("2015-09-21",5),
                rep("2016-05-19",2),
                "2016-11-12",
               rep("2017-03-27",4))),
pval = c(2.90e-08, 0.06743, 0.01514, 0.08174, 0.00171,
        3.60e-05, 0.79149, 0.27201, 0.28295, 7.59e-08,
        0.69274, 0.30443, 0.00136, 0.72342, 0.54757))
online_fallback(sample.df, random=FALSE)
set.seed(1); online_fallback(sample.df)
set.seed(1); online_fallback(sample.df, alpha=0.1)
```
#### <span id="page-21-1"></span><span id="page-21-0"></span>Description

Implements the SAFFRON procedure for online FDR control, where SAFFRON stands for Serial estimate of the Alpha Fraction that is Futiley Rationed On true Null hypotheses, as presented by Ramdas et al. (2018). The algorithm is based on an estimate of the proportion of true null hypotheses. More precisely, SAFFRON sets the adjusted test levels based on an estimate of the amount of alpha-wealth that is allocated to testing the true null hypotheses.

#### Usage

```
SAFFRON(d, alpha = 0.05, gammai, w0, lambda = 0.5, random = TRUE,
 date.format = "%Y-%m-%d", discard = FALSE, tau.discard = 0.5)
```
#### Arguments

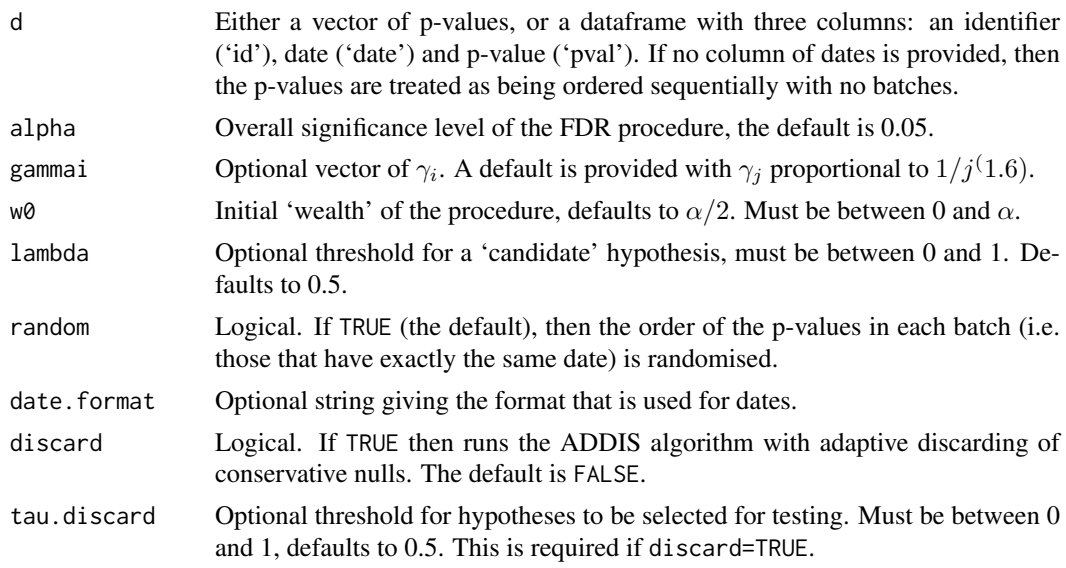

#### Details

The function takes as its input either a vector of p-values or a dataframe with three columns: an identifier ('id'), date ('date') and p-value ('pval'). The case where p-values arrive in batches corresponds to multiple instances of the same date. If no column of dates is provided, then the p-values are treated as being ordered sequentially with no batches.

SAFFRON procedure provably controls FDR for independent p-values. Given an overall significance level  $\alpha$ , we choose a sequence of non-negative non-increasing numbers  $\gamma_i$  that sum to 1.

SAFFRON depends on constants  $w_0$  and  $\lambda$ , where  $w_0$  satisfies  $0 \leq w_0 \leq \alpha$  and represents the intial 'wealth' of the procedure, and  $0 < \lambda < 1$  represents the threshold for a 'candidate' hypothesis. A 'candidate' refers to p-values smaller than  $\lambda$ , since SAFFRON will never reject a p-value larger than  $\lambda$ .

Note that FDR control also holds for the SAFFRON procedure if only the p-values corresponding to true nulls are mutually independent, and independent from the non-null p-values.

#### <span id="page-22-0"></span>SAFFRON 23

The SAFFRON procedure can lose power in the presence of conservative nulls, which can be compensated for by adaptively 'discarding' these p-values. This option is called by setting discard=TRUE, which is the same algorithm as ADDIS.

Further details of the SAFFRON procedure can be found in Ramdas et al. (2018).

#### Value

d.out A dataframe with the original data d (which will be reordered if there are batches and random = TRUE), the LORD-adjusted significance thresholds  $\alpha_i$  and the indicator function of discoveries R. Hypothesis  $i$  is rejected if the  $i$ -th p-value is less than or equal to  $\alpha_i$ , in which case R[i] = 1 (otherwise R[i] = 0).

#### References

Ramdas, A., Zrnic, T., Wainwright M.J. and Jordan, M.I. (2018). SAFFRON: an adaptive algorithm for online control of the false discovery rate. *Proceedings of the 35th International Conference in Machine Learning*, 80:4286-4294.

#### See Also

[SAFFRONstar](#page-23-1) presents versions of SAFFRON for *asynchronous* testing, i.e. where each hypothesis test can itself be a sequential process and the tests can overlap in time.

If option discard=TRUE, SAFFRON is the same as [ADDIS](#page-3-1).

```
sample.df <- data.frame(
id = c('A15432', 'B90969', 'C18705', 'B49731', 'E99902',
    'C38292', 'A30619', 'D46627', 'E29198', 'A41418',
    'D51456', 'C88669', 'E03673', 'A63155', 'B66033'),
date = as.Date(c(rep("2014-12-01",3),
               rep("2015-09-21",5),
                rep("2016-05-19",2),
                "2016-11-12",
               rep("2017-03-27",4))),
pval = c(2.90e-08, 0.06743, 0.01514, 0.08174, 0.00171,
        3.60e-05, 0.79149, 0.27201, 0.28295, 7.59e-08,
        0.69274, 0.30443, 0.00136, 0.72342, 0.54757))
SAFFRON(sample.df, random=FALSE)
set.seed(1); SAFFRON(sample.df)
set.seed(1); SAFFRON(sample.df, alpha=0.1, w0=0.025)
SAFFRON(sample.df, discard=TRUE, random=FALSE)
```
#### Description

Implements the SAFFRON algorithm for asynchronous online testing, as presented by Zrnic et al. (2018).

#### Usage

```
SAFFRONstar(pval, alpha = 0.05, version, gammai, w0, lambda = 0.5,
 decision.times, lags, batch.sizes, discard = FALSE,
  tau.discard = 0.5)
```
#### Arguments

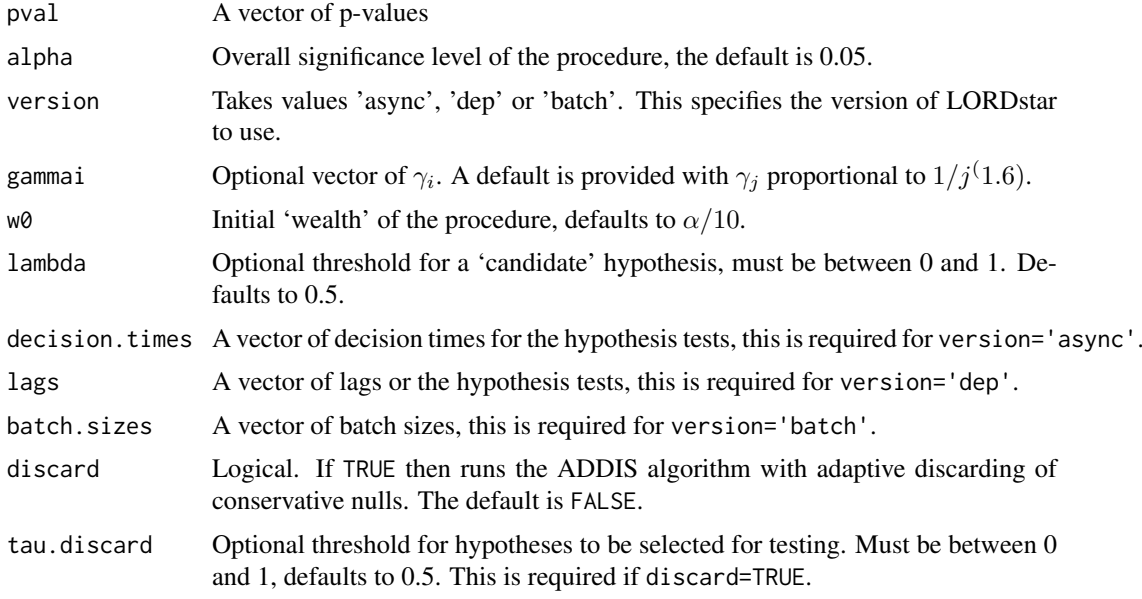

#### Details

The function takes as its input a vector of p-values, as well as a vector describing the conflict sets for the hypotheses. This takes the form of a vector of decision times, lags or batch sizes (see below).

Zrnic et al. (2018) present explicit three versions of SAFFRONstar:

1) version='async' is for an asynchoronous testing process, consisting of tests that start and finish at (potentially) random times. The discretised finish times of the test correspond to the decision times. These decision times are given as the input decision.times for this version of the SAF-FRONstar algorithm. For this version of SAFFRONstar, Tian and Ramdas (2019) presented an algorithm that can improve the power of the procedure in the presence of conservative nulls by adaptively 'discarding' these p-values. This can be called by setting the option discard=TRUE.

2) version='dep' is for online testing under local dependence of the p-values. More precisely, for any  $t > 0$  we allow the p-value  $p_t$  to have arbitrary dependence on the previous  $L_t$  p-values.

#### <span id="page-24-0"></span>SAFFRONstar 25

The fixed sequence  $L_t$  is referred to as 'lags', and is given as the input lags for this version of the SAFFRONstar algorithm.

3) version='batch' is for controlling the mFDR in mini-batch testing, where a mini-batch represents a grouping of tests run asynchronously which result in dependent p-values. Once a mini-batch of tests is fully completed, a new one can start, testing hypotheses independent of the previous batch. The batch sizes are given as the input batch.sizes for this version of the SAFFRONstar algorithm.

Given an overall significance level  $\alpha$ , SAFFRONstar depends on constants  $w_0$  and  $\lambda$ , where  $w_0$ satisfies  $0 \le w_0 \le (1 - \lambda)\alpha$  and represents the intial 'wealth' of the procedure, and  $0 < \lambda < 1$ represents the threshold for a 'candidate' hypothesis. A 'candidate' refers to p-values smaller than λ, since SAFFRONstar will never reject a p-value larger than λ. The algorithms also require a sequence of non-negative non-increasing numbers  $\gamma_i$  that sum to 1.

Note that these SAFFRONstar algorithms control the *modified* FDR (mFDR). The 'async' version also controls the usual FDR if the p-values are assumed to be independent.

Further details of the SAFFRONstar algorithms can be found in Zrnic et al. (2018).

#### Value

```
d. out A dataframe with the original p-values pval, the adjusted testing levels \alpha_i and
                   the indicator function of discoveries R. Hypothesis i is rejected if the i-th p-value
                    is less than or equal to \alpha_i, in which case R[i] = 1 (otherwise R[i] = 0).
```
#### References

Zrnic, T., Ramdas, A. and Jordan, M.I. (2018). Asynchronous Online Testing of Multiple Hypotheses. *arXiv preprint*, <https://arxiv.org/abs/1812.05068>.

Tian, J. and Ramdas, A. (2019). ADDIS: an adaptive discarding algorithm for online FDR control with conservative nulls. *arXiv preprint*, <https://arxiv.org/abs/1905.11465>.

#### See Also

[SAFFRON](#page-21-1) presents versions of SAFFRON for *synchronous* p-values, i.e. where each test can only start when the previous test has finished.

If version='async' and discard=TRUE, then SAFFRONstar is identical to [ADDIS](#page-3-1) with option async=TRUE.

```
pval = c(2.90e-08, 0.06743, 3.51e-04, 0.0174, 0.04723,
        3.60e-05, 0.79149, 0.27201, 0.28295, 7.59e-06,
        0.69274, 0.30443, 0.00136, 0.82342, 0.54757)
SAFFRONstar(pval, version='async', decision.times=seq_len(15)) # Synchronous
SAFFRONstar(pval, version='async', decision.times=seq_len(15)+1)
# Asynchronous
SAFFRONstar(pval, version='dep', lags=rep(0,15)) # Synchronous
SAFFRONstar(pval, version='dep', lags=rep(1,15)) # Locally dependent
```
SAFFRONstar(pval, version='batch', batch.size=rep(1,15)) # Synchronous SAFFRONstar(pval, version='batch', batch.size=c(4,6,5)) # Batched

# <span id="page-26-0"></span>Index

ADDIS, *[3](#page-2-0)*, [4,](#page-3-0) *[7](#page-6-0)*, *[23](#page-22-0)*, *[25](#page-24-0)* ADDIS\_spending, *[3](#page-2-0)*, [6](#page-5-0) Alpha\_investing, *[3](#page-2-0)*, [7](#page-6-0) Alpha\_spending, *[3](#page-2-0)*, [9,](#page-8-0) *[10](#page-9-0)*, *[20](#page-19-0)*

bonfInfinite, [10](#page-9-0)

LOND, *[2](#page-1-0)*, [11,](#page-10-0) *[14](#page-13-0)* LONDstar, *[3](#page-2-0)*, *[12](#page-11-0)*, [13](#page-12-0) LORD, *[2](#page-1-0)*, [15,](#page-14-0) *[17](#page-16-0)*, *[19,](#page-18-0) [20](#page-19-0)* LORDdep, [17](#page-16-0) LORDstar, *[3](#page-2-0)*, *[16](#page-15-0)*, [18](#page-17-0)

online\_fallback, *[3](#page-2-0)*, [20](#page-19-0) onlineFDR-deprecated, [20](#page-19-0) onlineFDR-package, [2](#page-1-0)

SAFFRON, *[3](#page-2-0)*, *[5](#page-4-0)*, *[8](#page-7-0)*, [22,](#page-21-0) *[25](#page-24-0)* SAFFRONstar, *[3](#page-2-0)*, *[5](#page-4-0)*, *[23](#page-22-0)*, [24](#page-23-0)